## Compiler Construction Lent Term 2015 Lecture 7 (of 16)

## • **In lecture demo of slang1 compiler**

- **http://www.cl.cam.ac.uk/teaching/1415/CompConstr/slang1\_compile.tar.gz**
- **Jargon virtual machine** 
	- **Uses static links**
- **Lambda lifting** 
	- **Slang.1 to Slang.1 transformation.**
	- **Does not always work. Why?**
	- **Static links in Jargon are not used lifted code**
	- **For tricky bits, see lambda\_lift.ml**

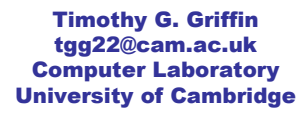

1

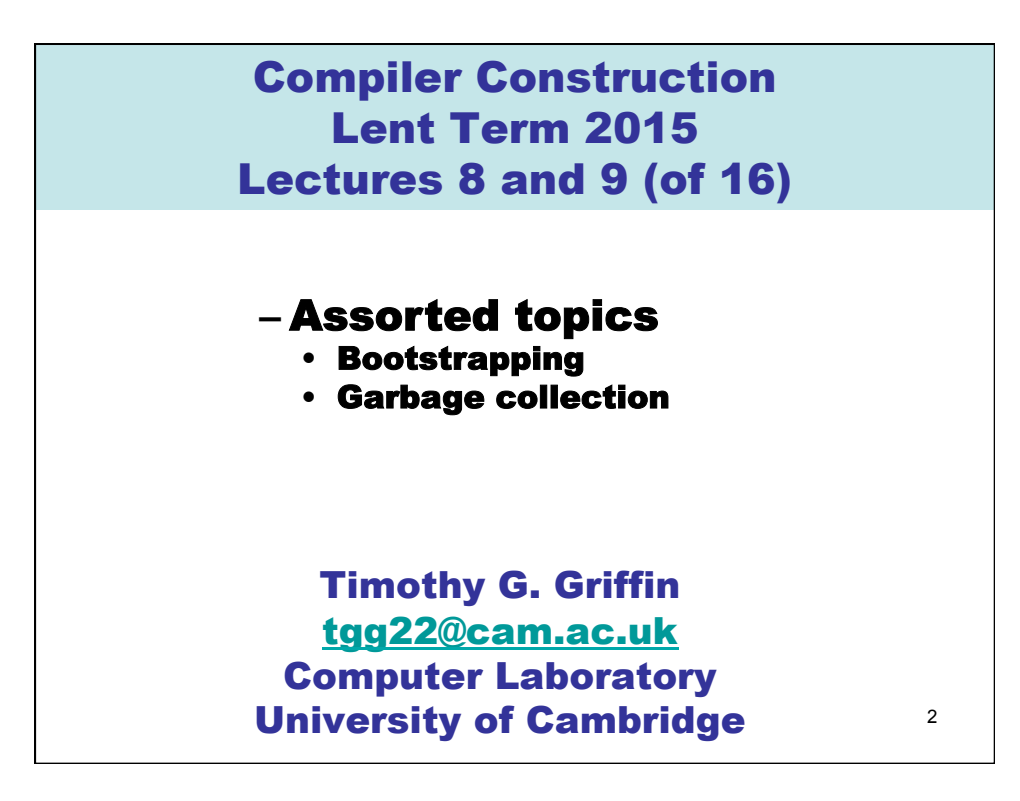

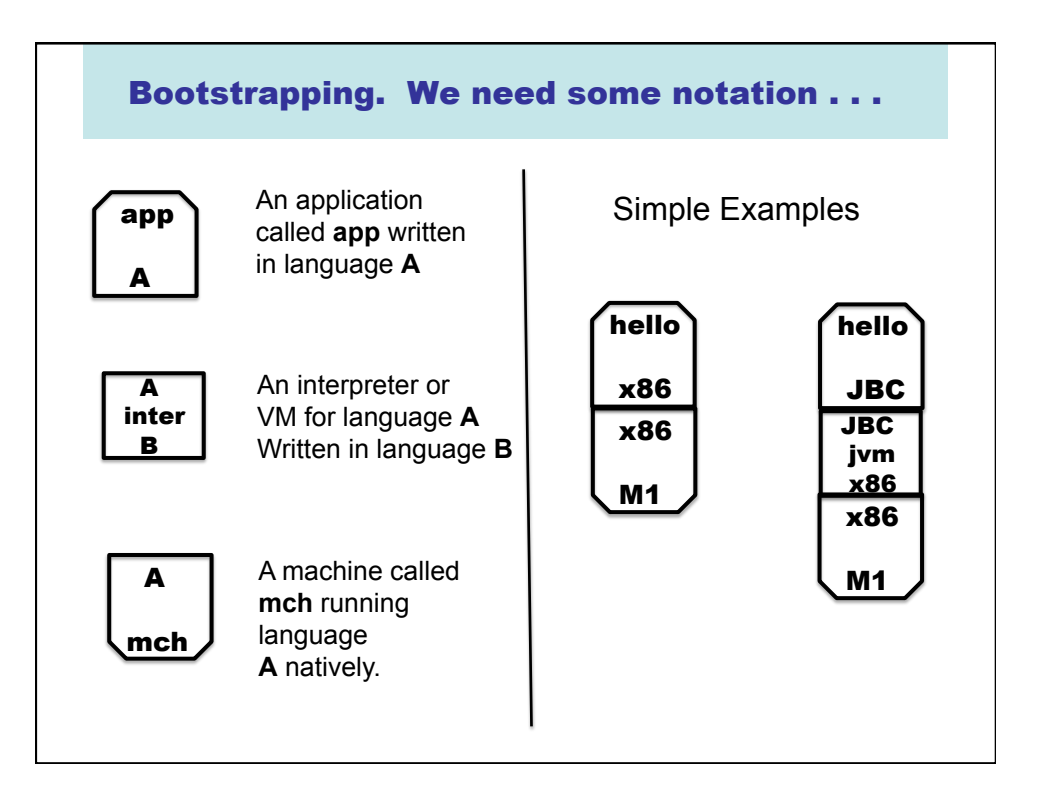

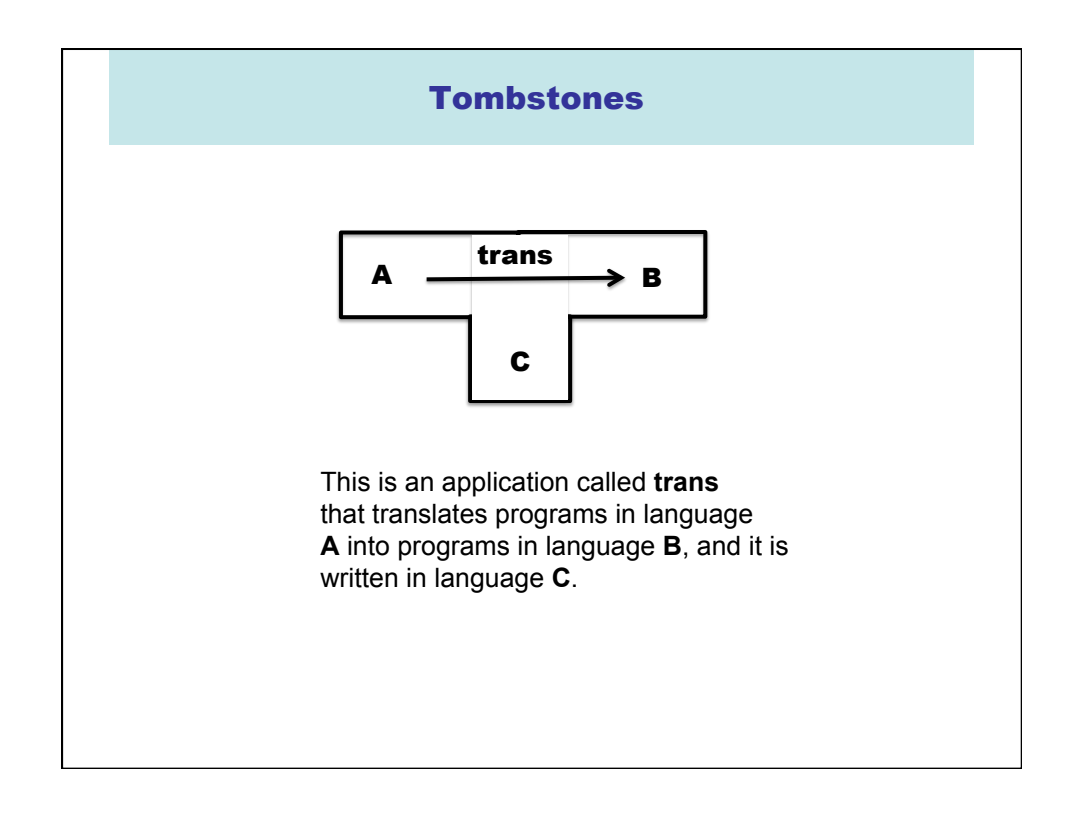

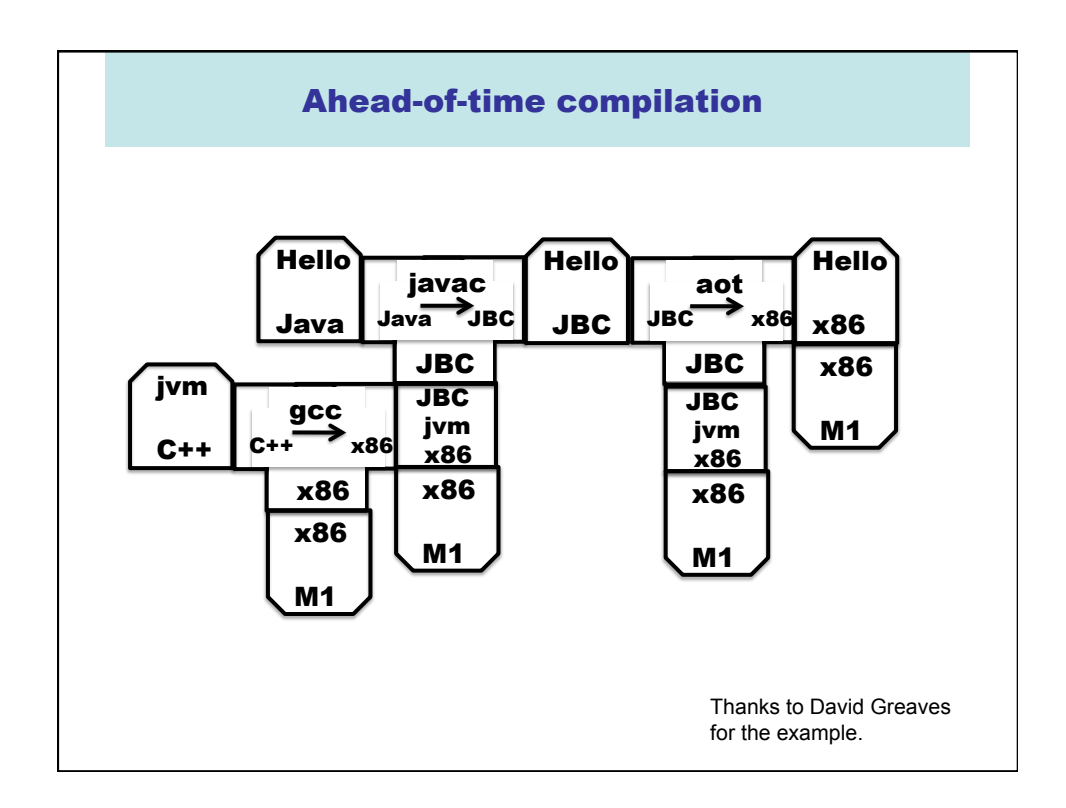

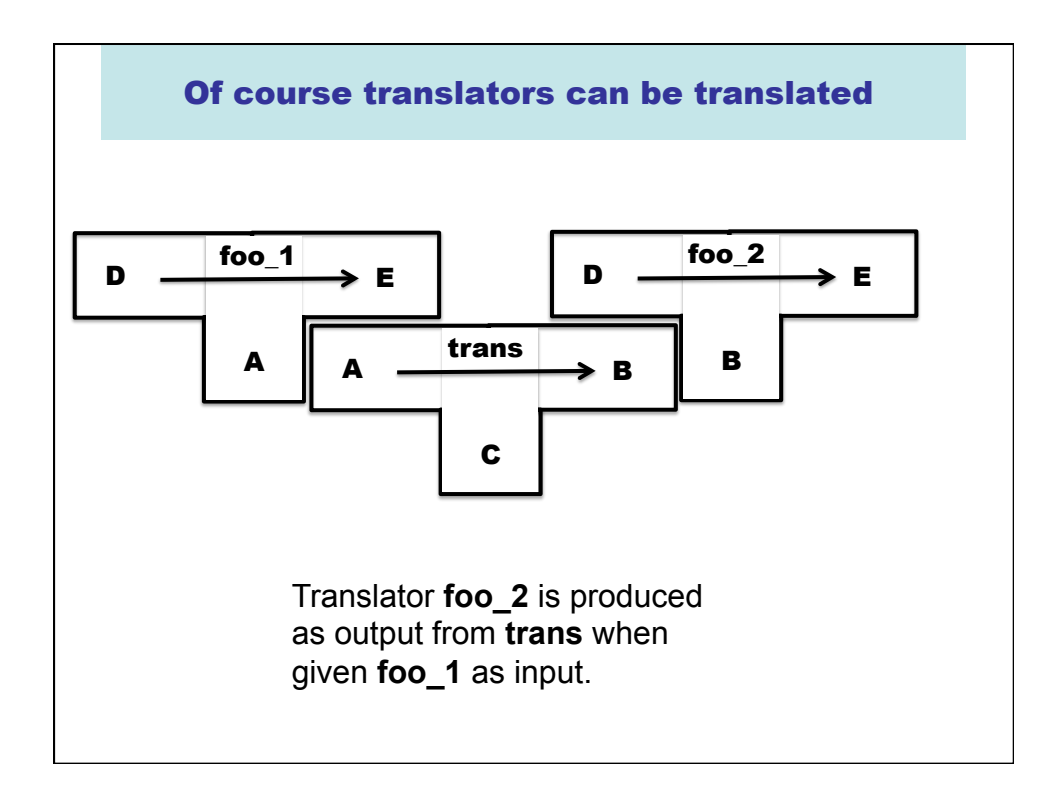

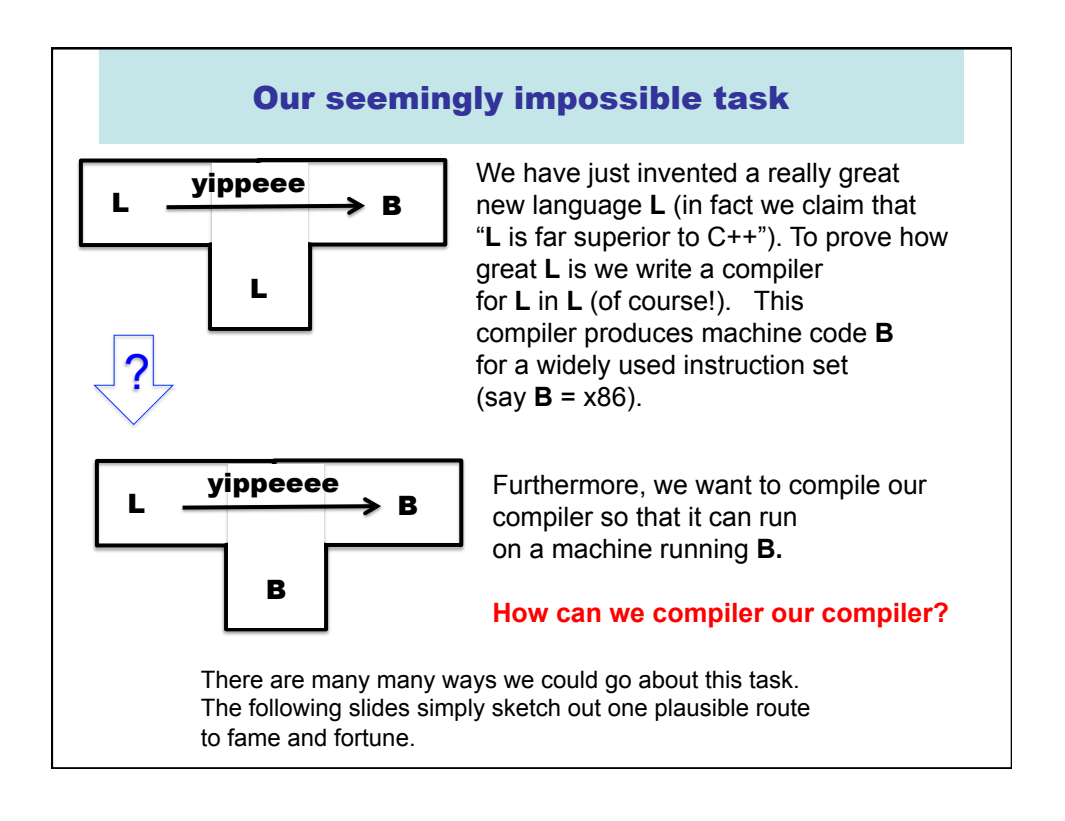

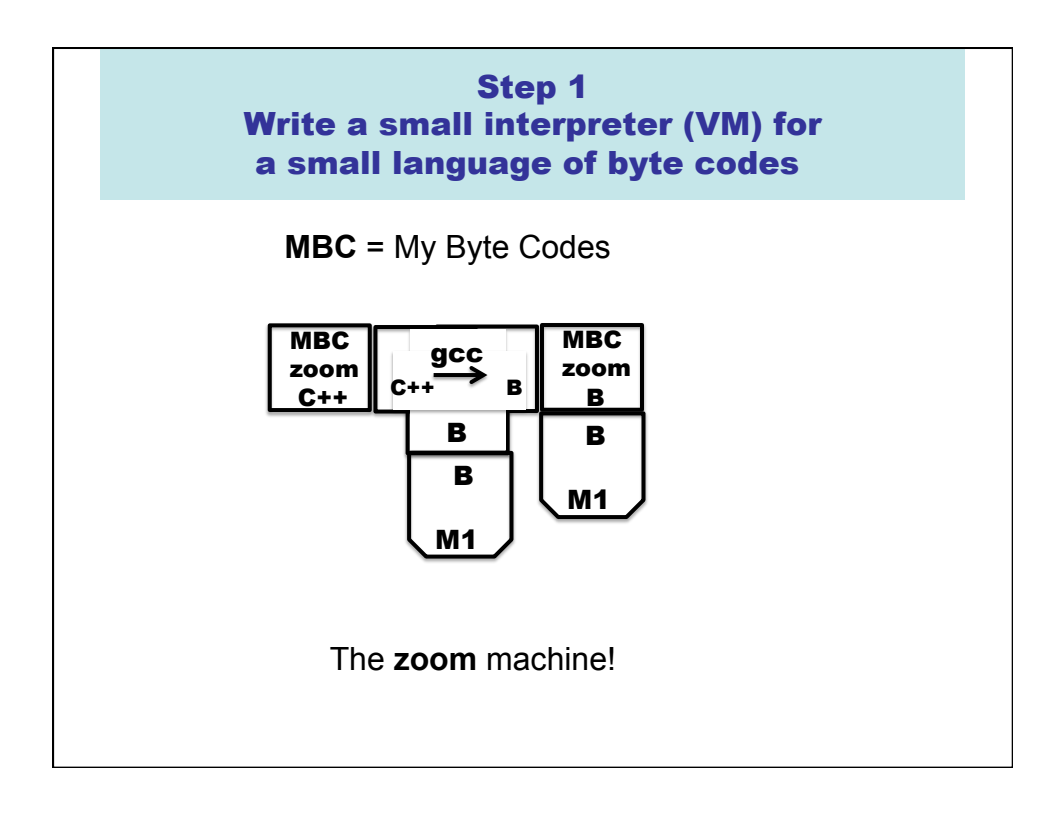

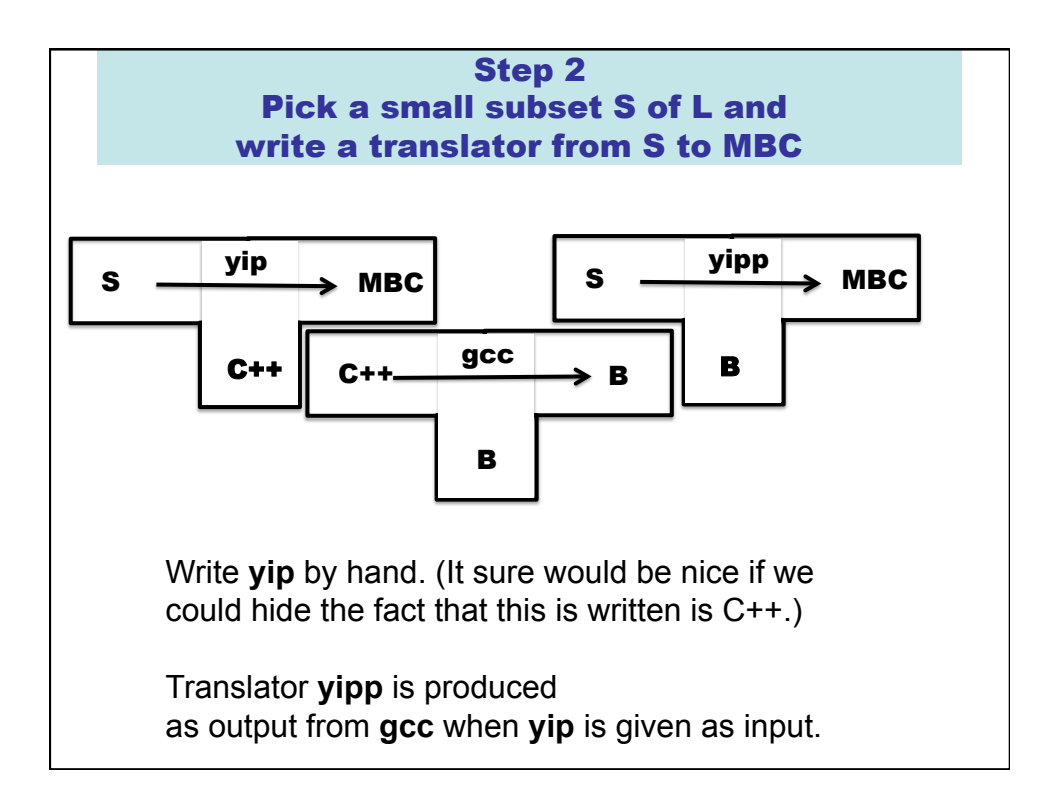

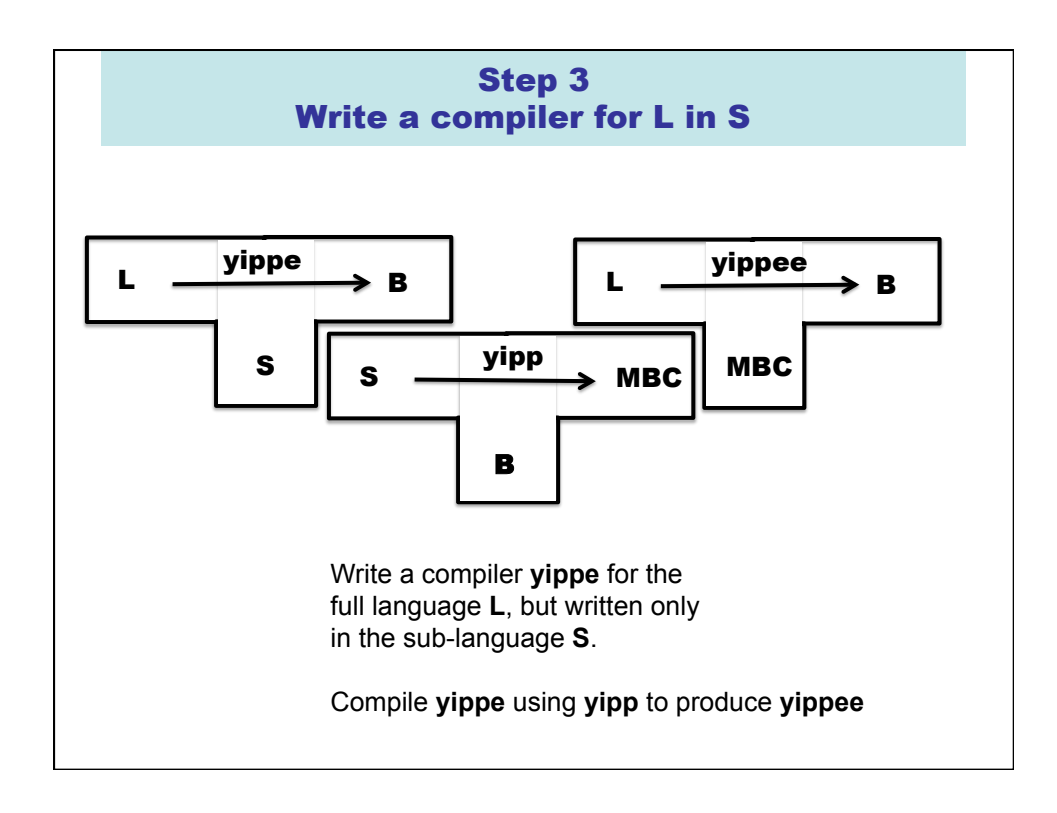

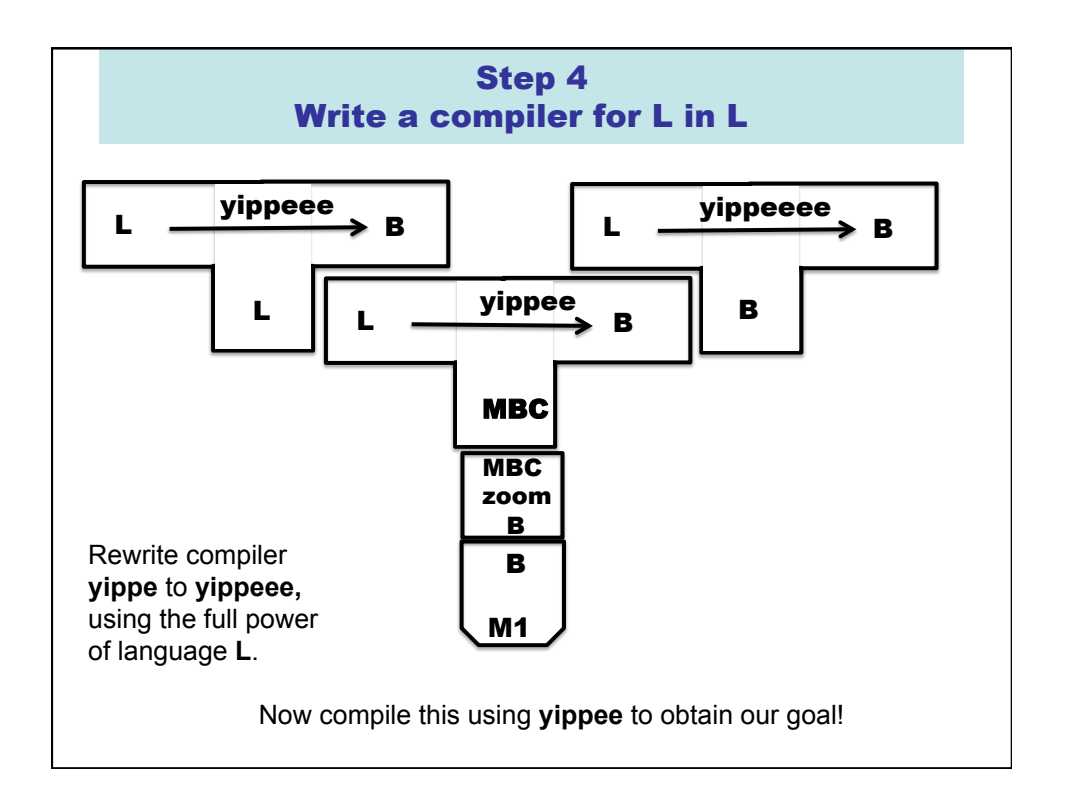

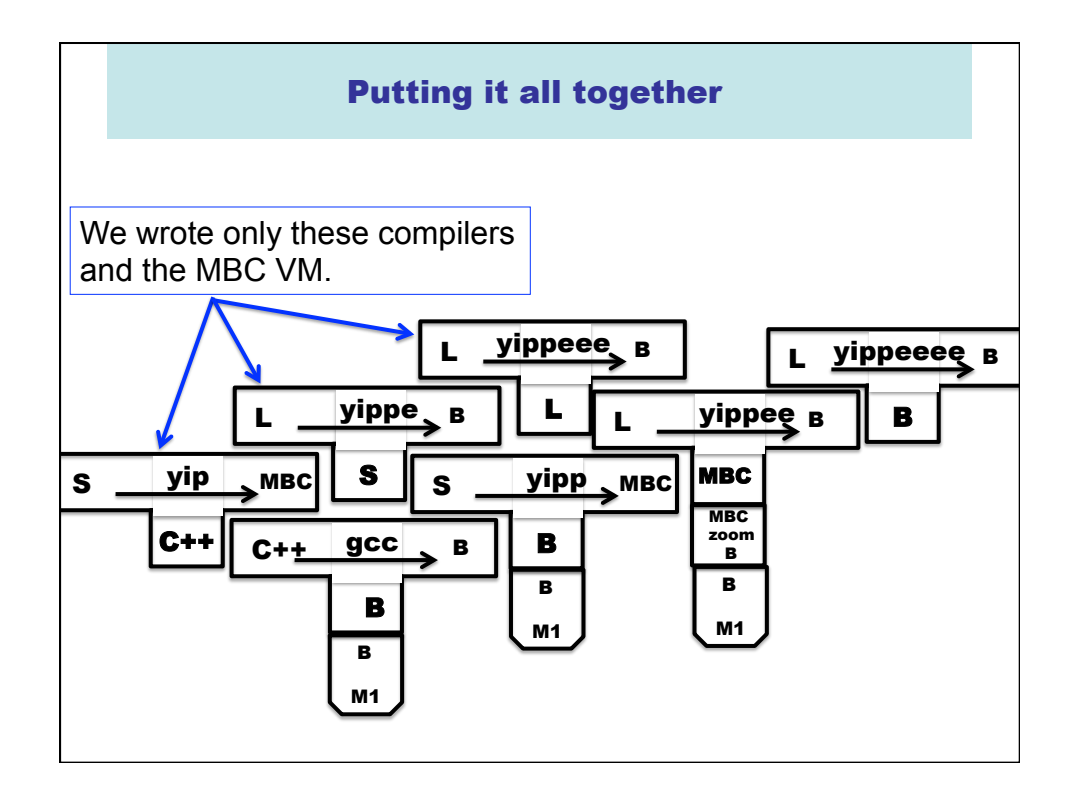

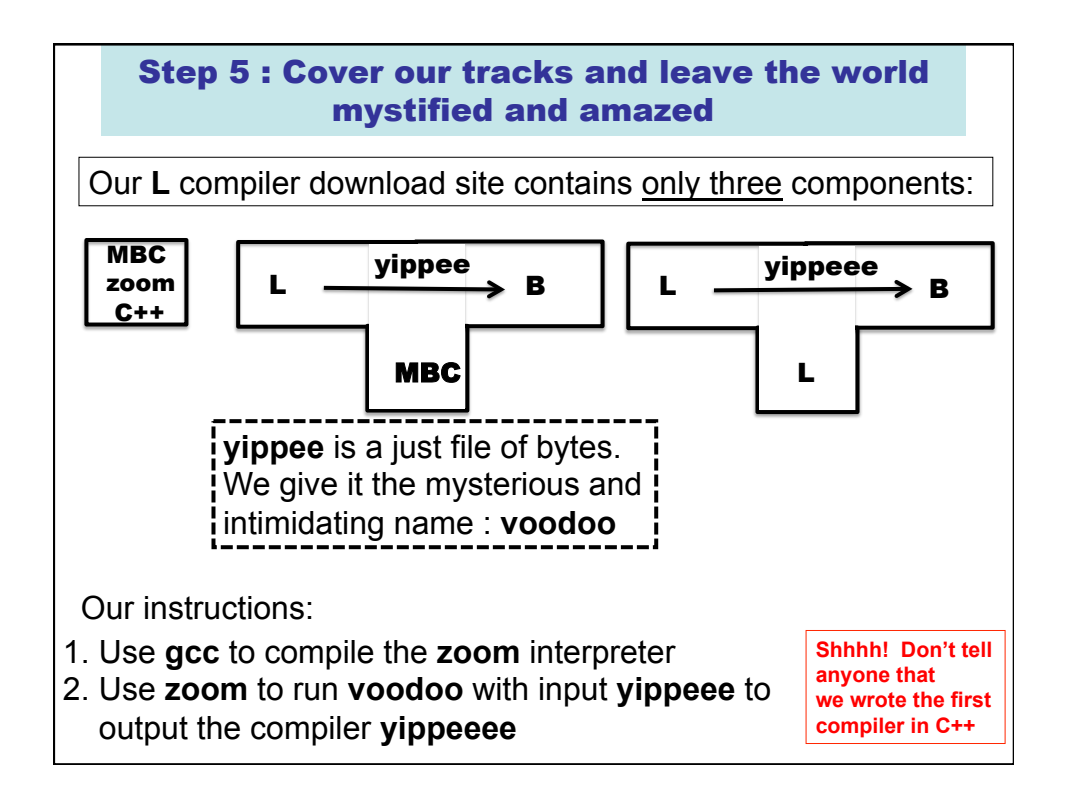

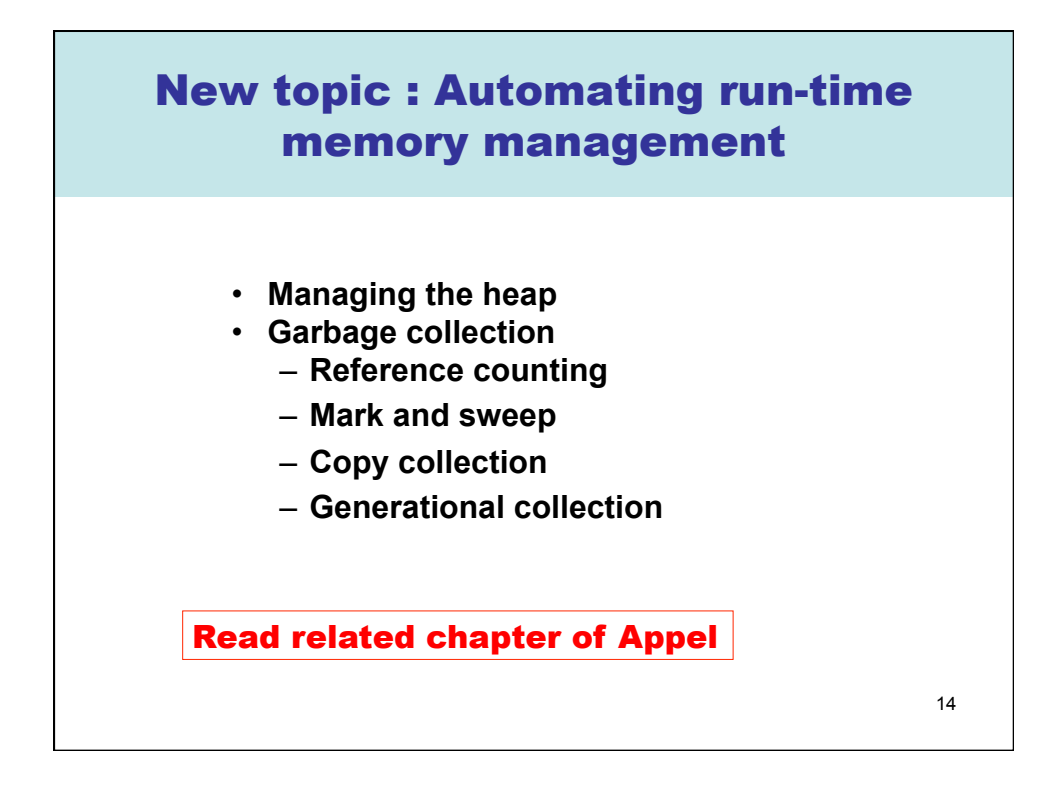

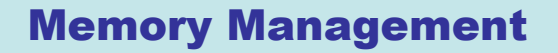

- Modern programming languages allow programmers to allocate new storage dynamically
	- New records, arrays, tuples, objects, closures, etc.
- Memory could easily be exhausted without some method of reclaiming and recycling the storage that will no longer be used.
	- Let programmer worry about it (use **malloc** and **free** in C…)
	- Automatic "garbage collection"

15

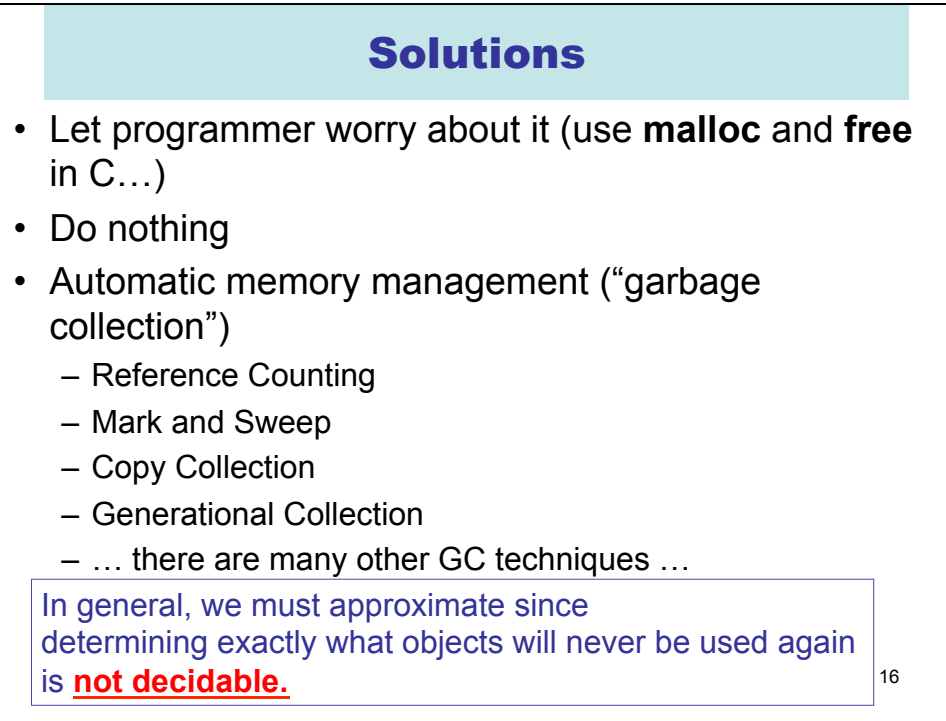

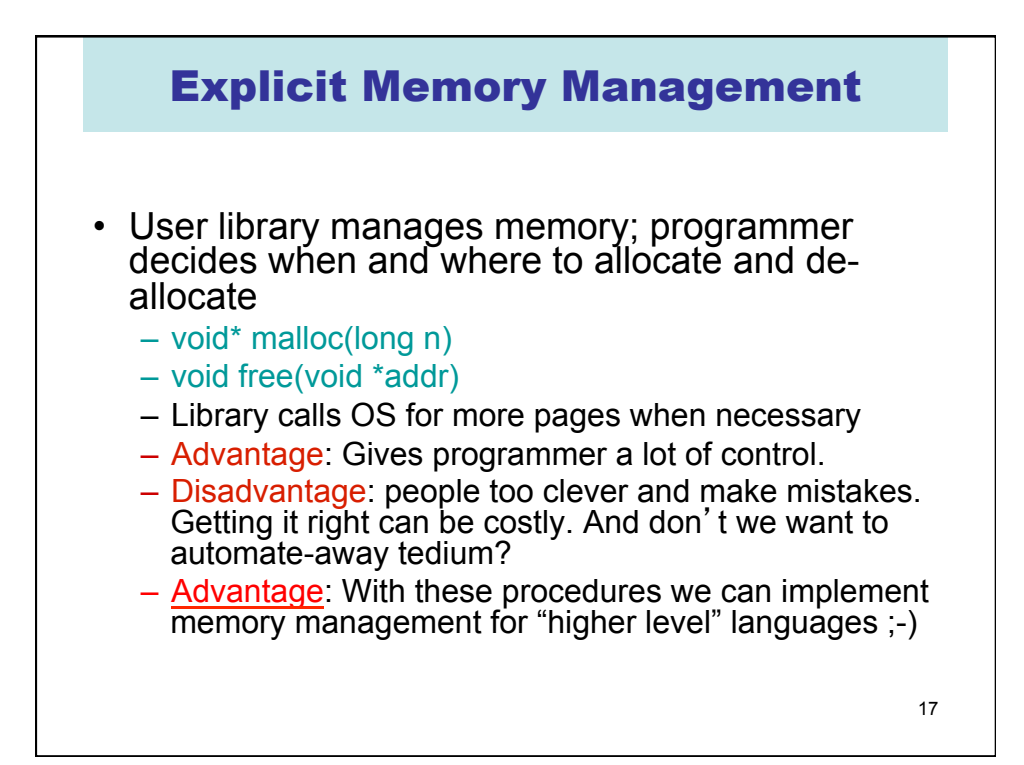

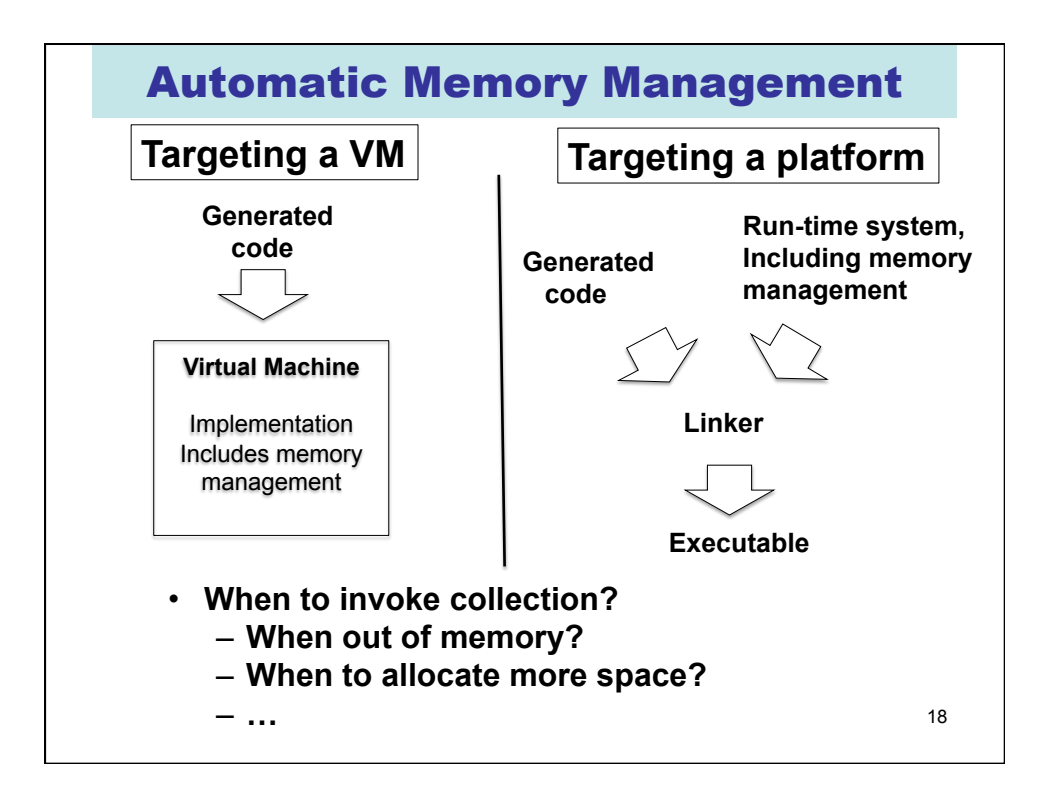

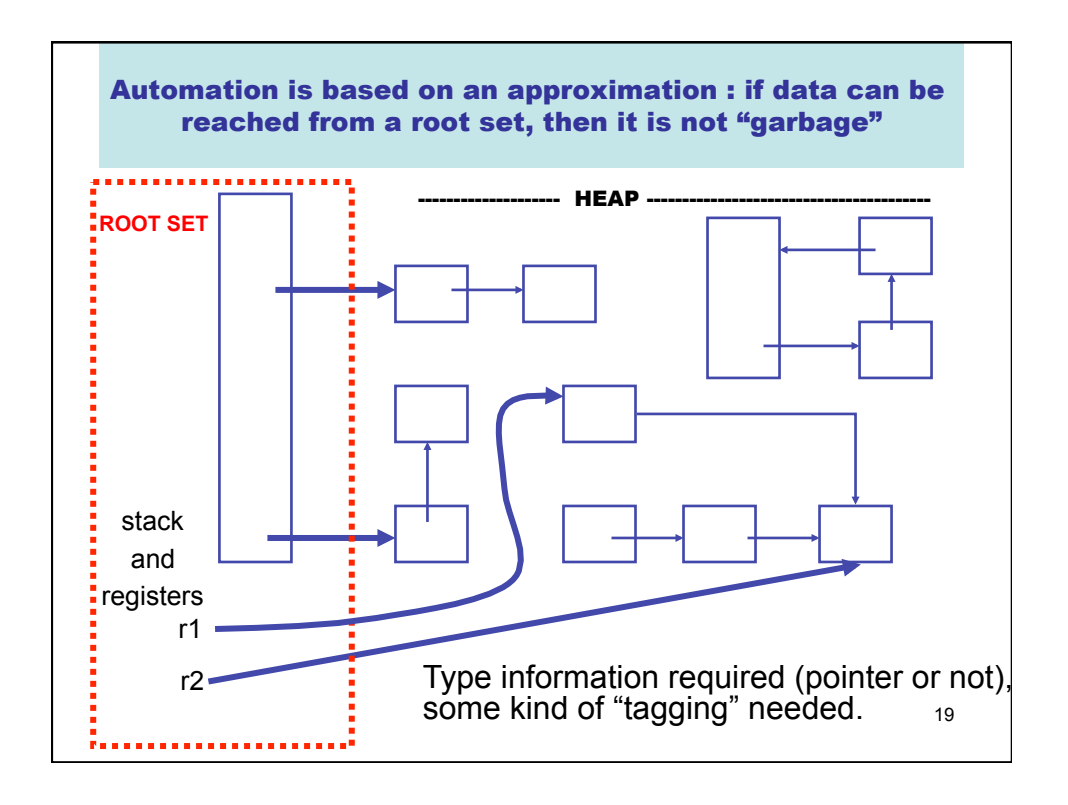

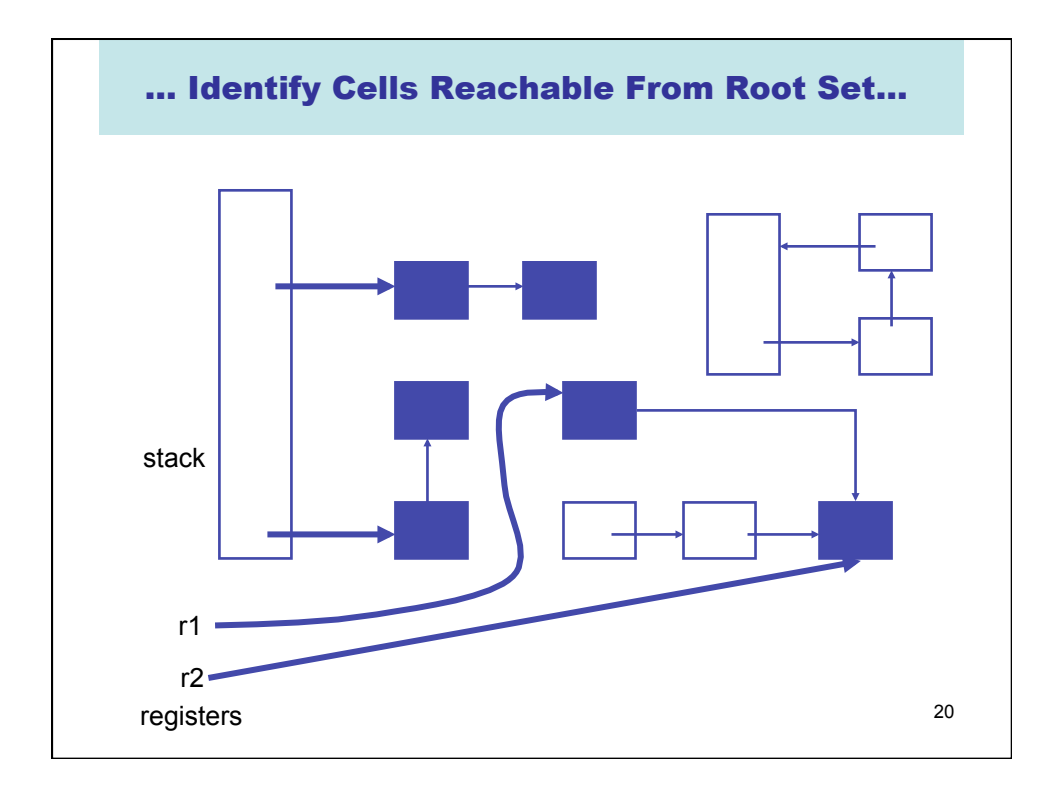

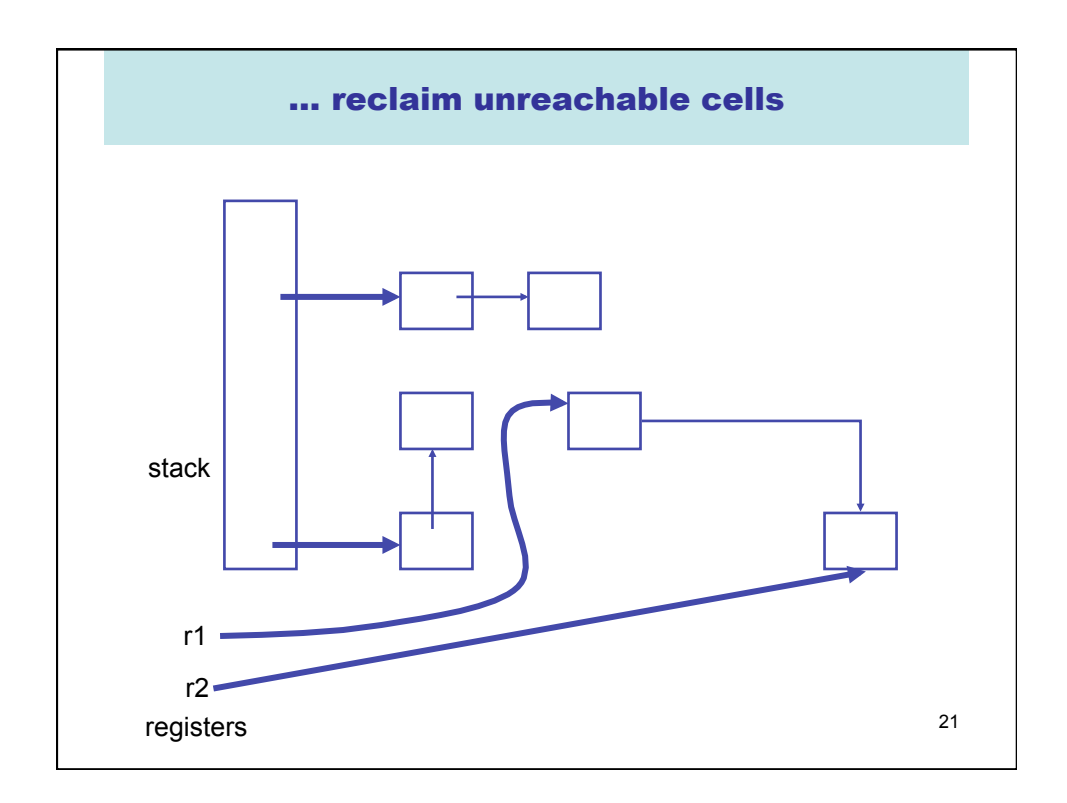

## But How? Two basic techniques, and many variations

- **Reference counting** : Keep a reference count with each object that represents the number of pointers to it. Is garbage when count is 0.
- **Tracing** : find all objects reachable from root set. Basically transitive close of pointer graph.

For a very interesting (non-examinable) treatment of this subject see

## **A Unified Theory of Garbage Collection**. David F. Bacon, Perry Cheng, V.T. Rajan. OOPSLA 2004.

In that paper reference counting and tracing are presented as "dual" approaches, and other techniques are hybrids of the two.

22

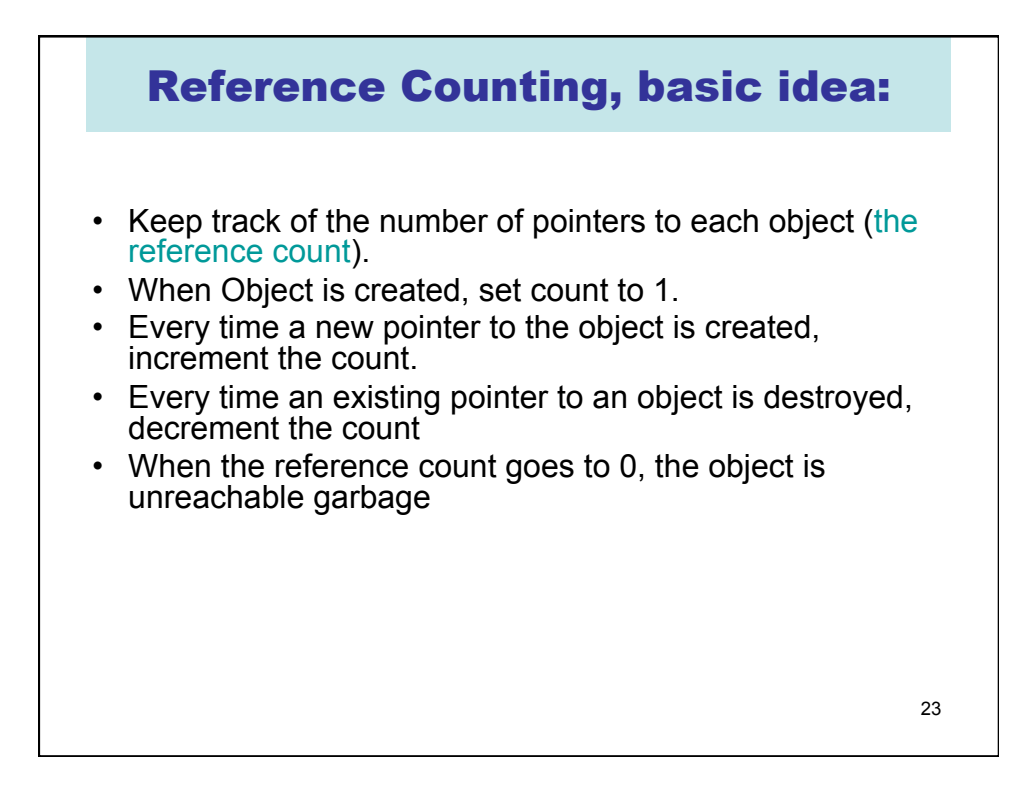

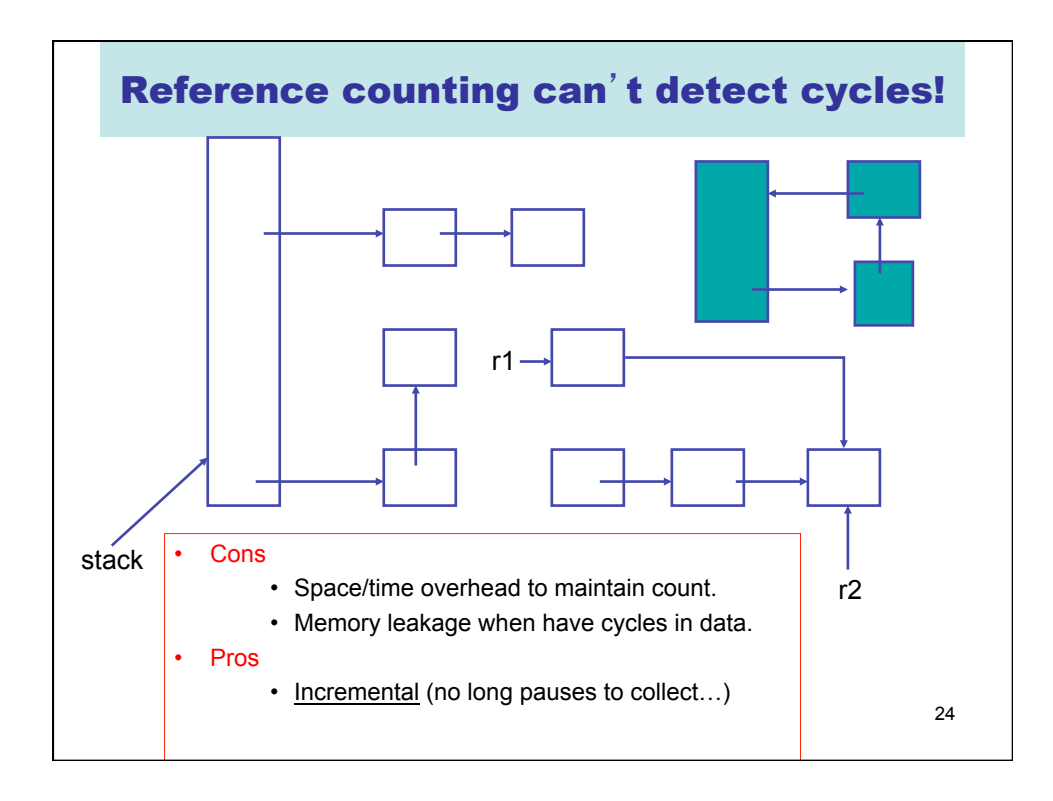

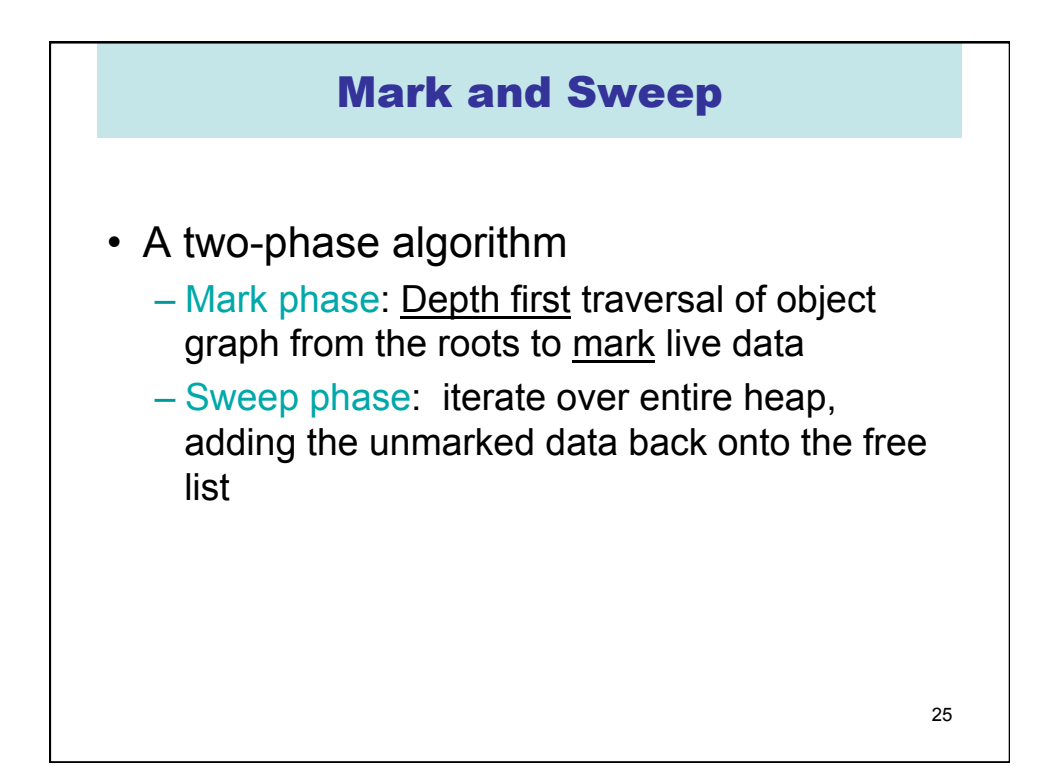

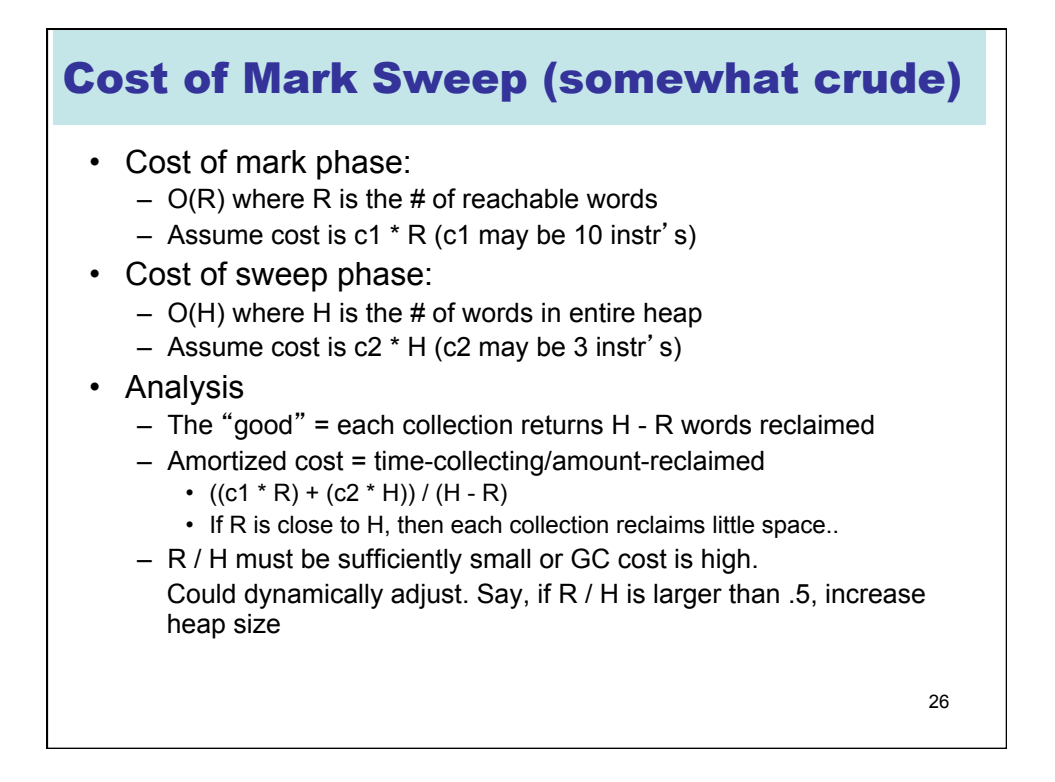

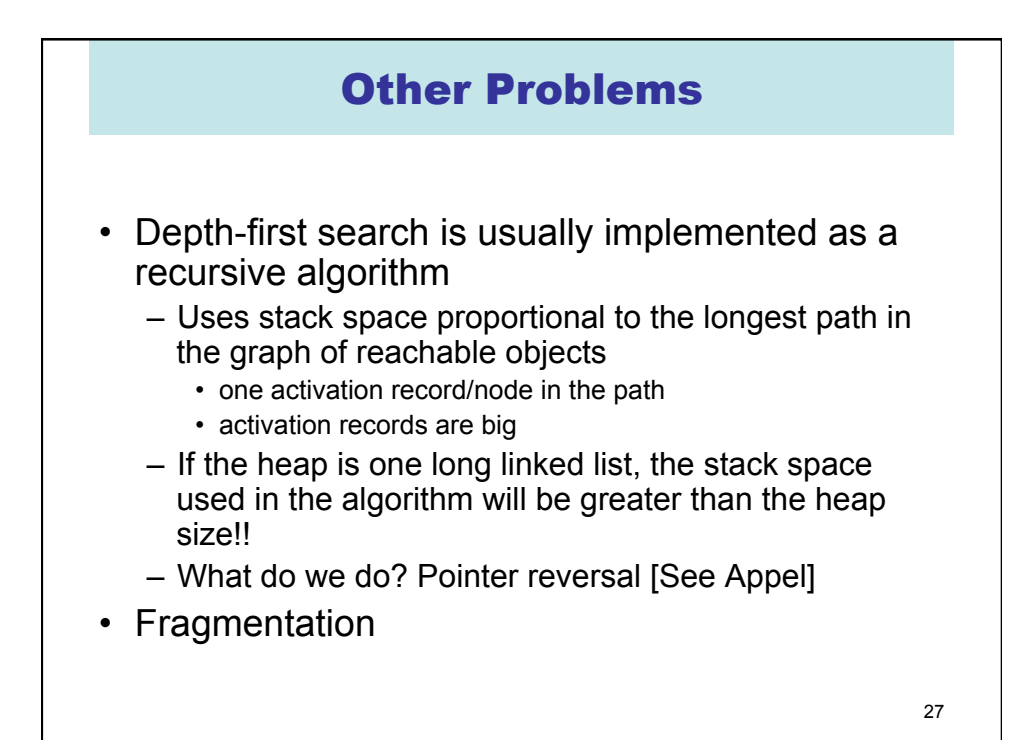

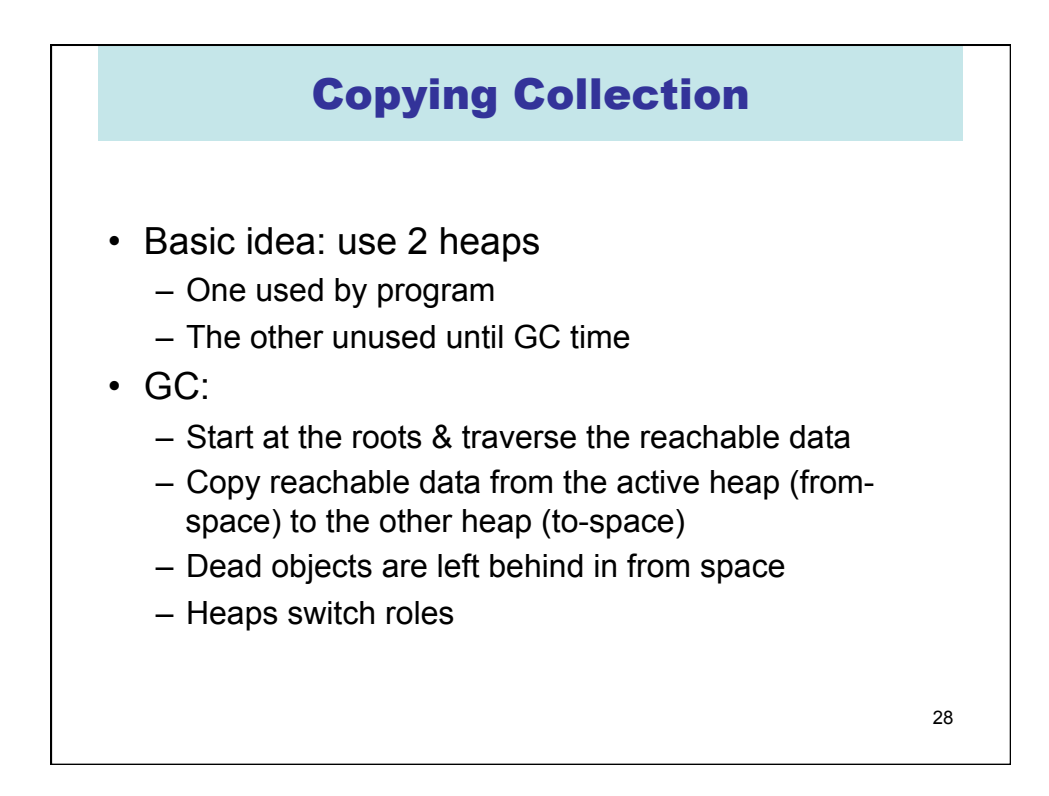

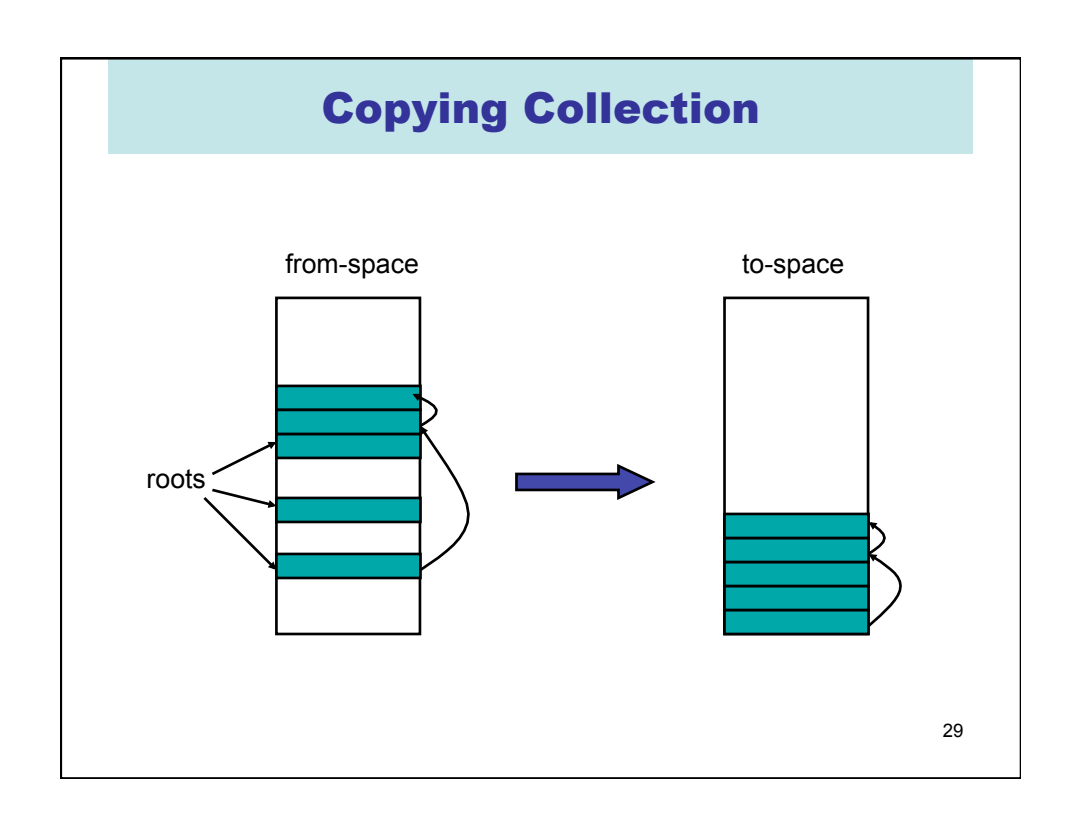

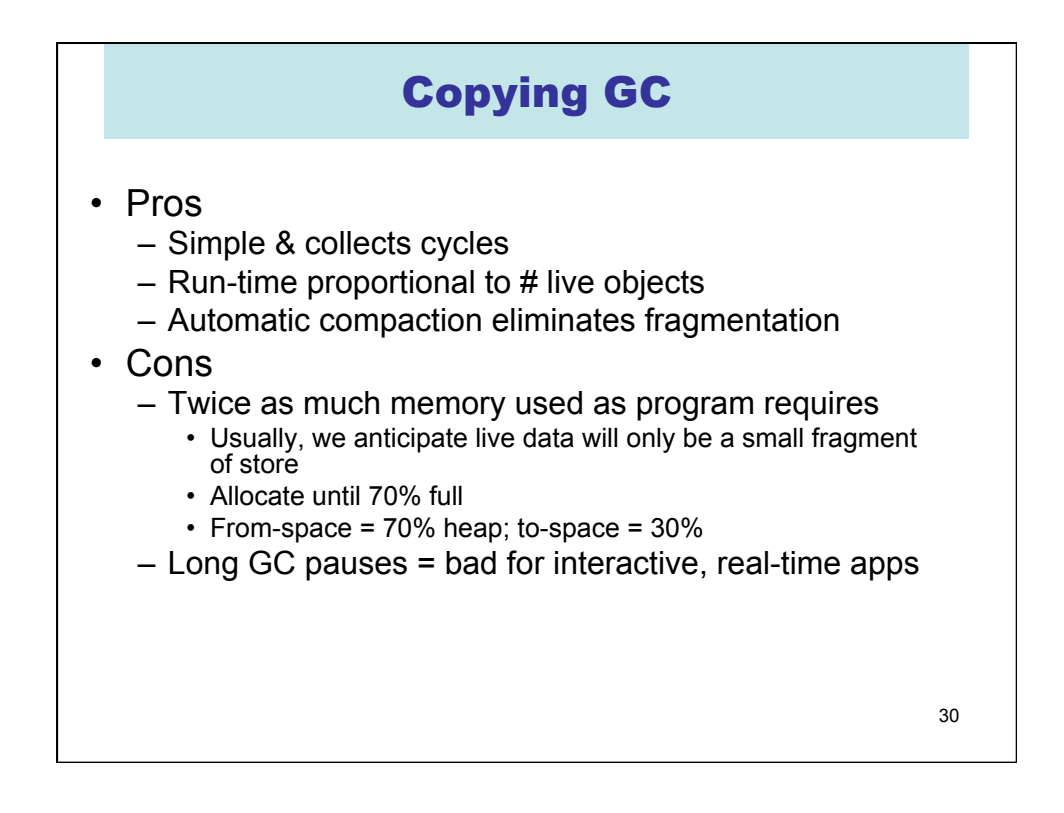

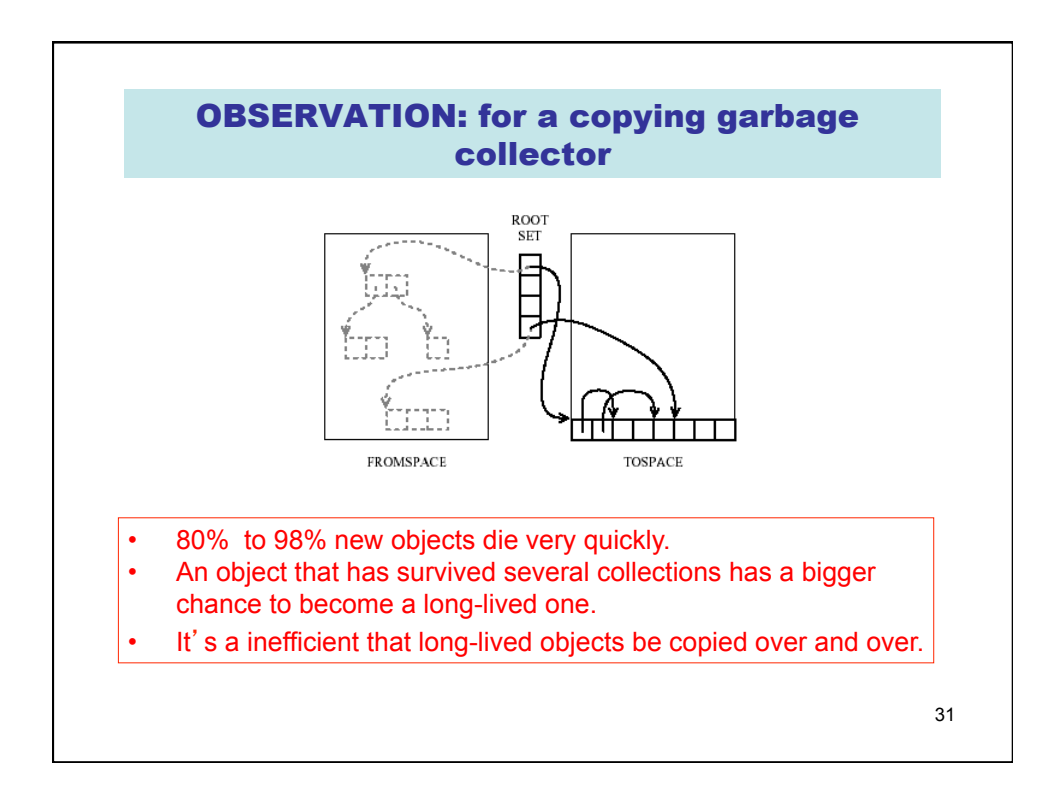

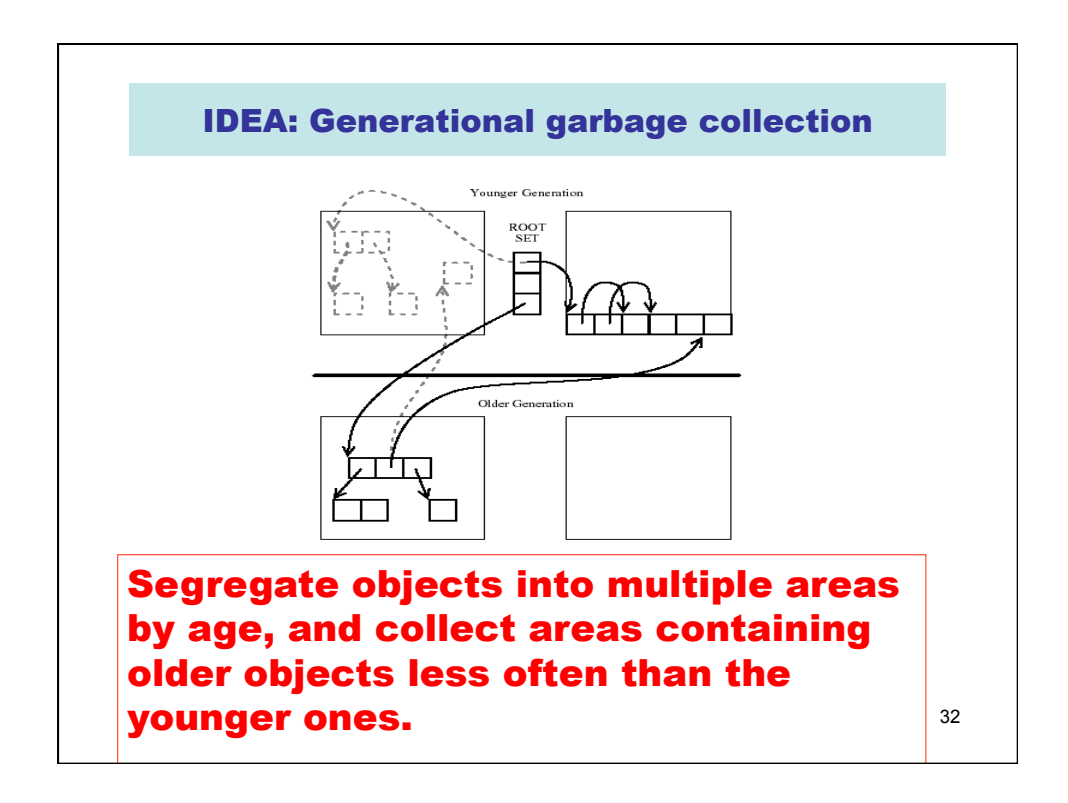

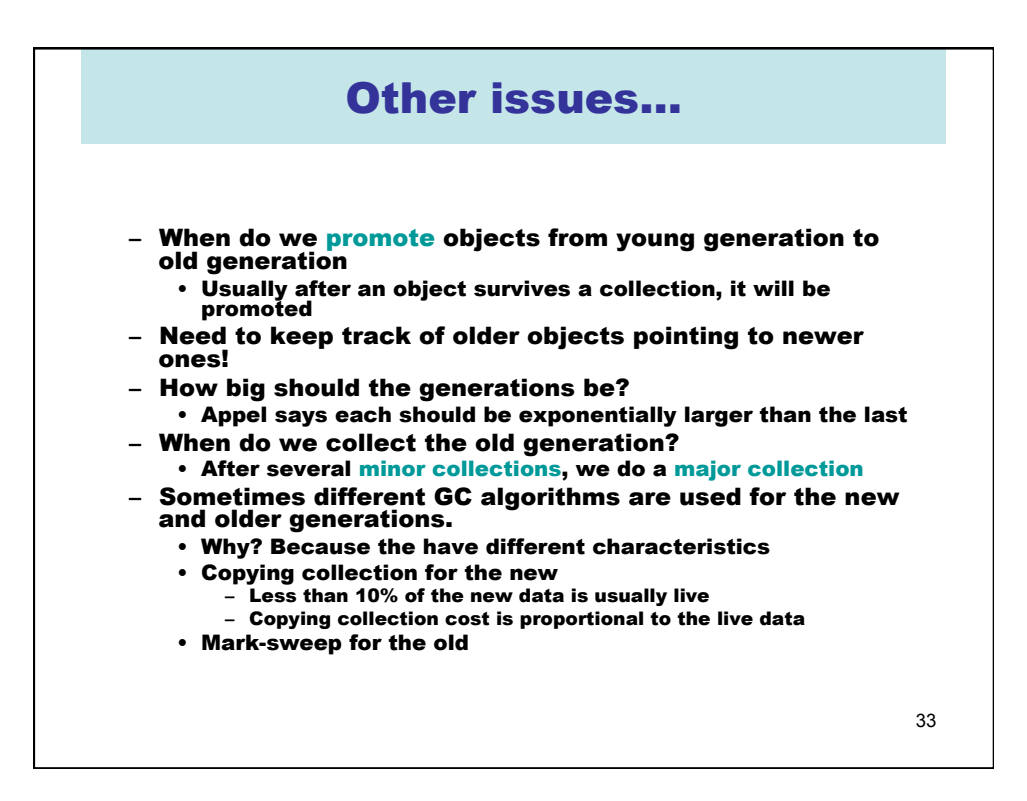